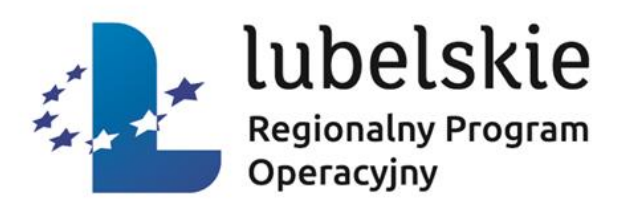

## *Jak prawidłowo rozliczać i realizować projekt z Działania 4.2 Produkcja energii z OZE w przedsiębiorstwach?*

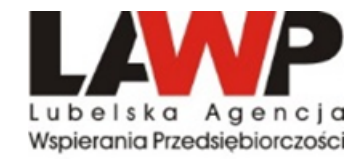

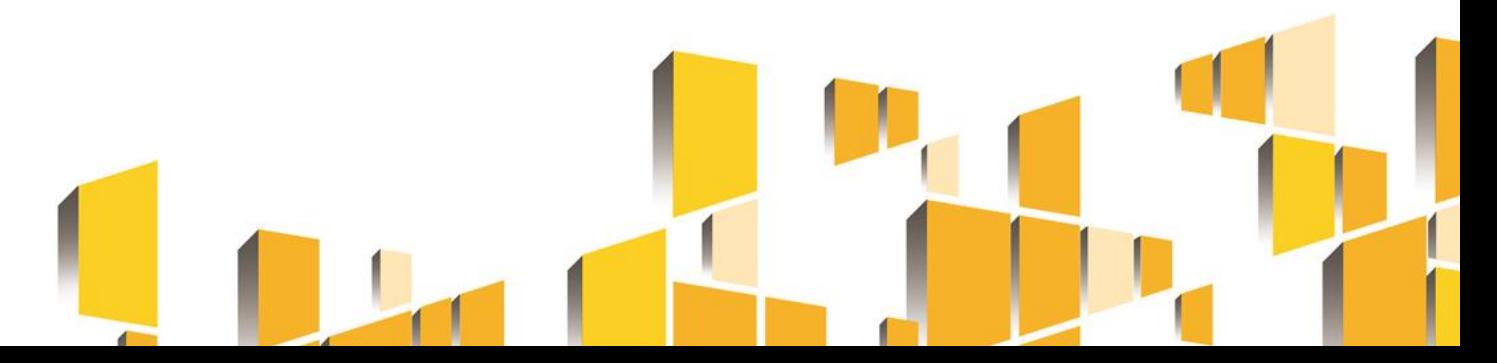

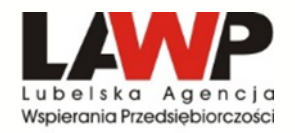

### **Zmiany w Projekcie**

- Beneficjent zgłasza propozycje zmian niezbędnych dla zapewnienia prawidłowej  $\bullet$ realizacji projektu, nie później niż 30 dni przed planowanym terminem złożenia wniosku o płatność i nie później niż przed rzeczowym zakończeniem realizacji projektu.
- zmianę składa wniosek uzasadnieniem Beneficient wnioskując o  $\mathsf{Z}$ proponowanych zmian.
- beneficjent składa zaktualizowany uzyskaniu zgody LAWP wniosek Po.  $\bullet$ o dofinansowanie w LSI2014.
- Zmiany w umowie nie mogą prowadzić do zwiększenia dofinansowania.  $\bullet$
- Przesunięcia pomiędzy kategoriami wydatków kwalifikowalnych poniżej 10%  $\bullet$ wymagają zgody LAWP.
- Przesunięcia pomiędzy kategoriami wydatków kwalifikowalnych powyżej 10% wymagają zgody LAWP oraz zawarcia aneksu.
- odmówić zgody LAWP może na wprowadzenie zmian przedstawiając  $\bullet$ uzasadnienie.

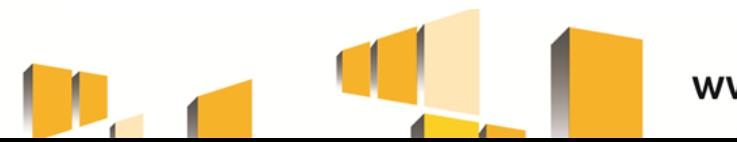

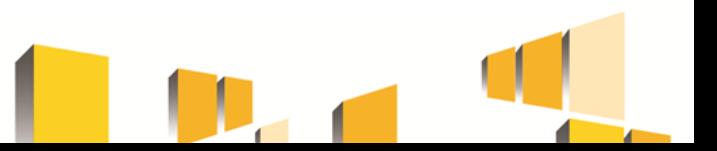

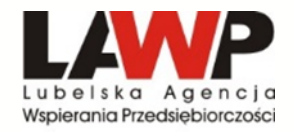

## **ZMIANY ZGŁASZANE PRZED UMIESZCZENIEM OGŁOSZENIA NA BAZIE KONKURENCYJNOŚCI**

W związku z postępem technologicznym w przypadku braku dostępności paneli o mocy określonej we wniosku o dofinansowanie lub chęcią zastosowania nowocześniejszych paneli dopuszcza się wprowadzenie takich zmian w projekcie.

Wprowadzone zmiany powinny pozwolić na osiągnięcie najbliższej wartości mocy instalacji założonej we wniosku o dofinansowanie

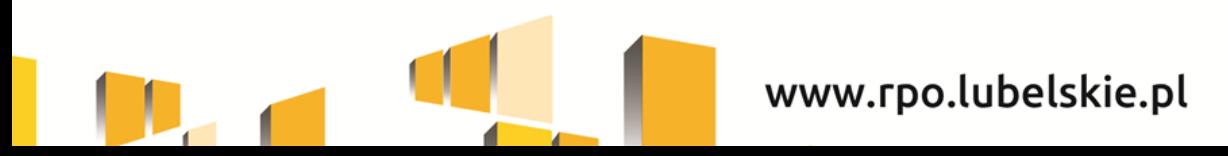

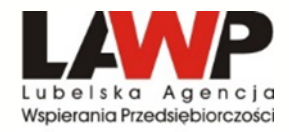

#### **PRZYKŁAD nr 1**

Zapisy z wniosku o dofinansowanie:

Moc ogniwa: 320 Wp Moc instalacji: 49,92 kW Maksymalna moc instalacji: 50,00 kW 49920 W / 320 Wp = 156 szt. ogniw

Brak dostępności określonej we wniosku o dofinansowanie mocy ogniwa.

Brak możliwości osiągnięcia zaplanowanej we wniosku o dofinansowanie mocy instalacji, ponieważ:

**Wariant A** 49920 W / 335 Wp = 149,0149 szt. 149 szt. x 335 Wp = 49915 W  $\longrightarrow$  49,91 kW 150 szt. x 335 Wp = 50250 W  $\rightarrow$  50,25 kW

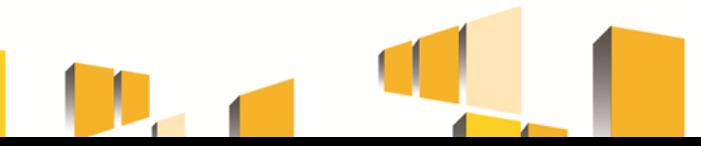

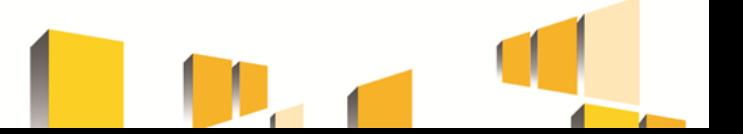

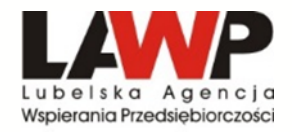

#### **Wariant B** 49920 W / 410 Wp = 121,756 szt. 121 szt. x 410 Wp = 49610 W  $\longrightarrow$  49,61 kW 122 szt. x 410 Wp = 50020 W  $\longrightarrow$  50,02 kW

#### **Wariant C** 49920 W / 450 Wp = 110,933 szt. 110 szt. x 450 Wp = 49500 W  $\longrightarrow$  49,50 kW 111 szt. x 450 Wp = 49950 W  $\rightarrow$  49,95 kW

Przykład pokazuje na co należy zwrócić uwagę przy konstruowaniu zapytania ofertowego.

Jeżeli Beneficjent zawnioskuje o wprowadzenie zmian w projekcie przed ogłoszeniem postępowania na BK, a wnioskowane zmiany są uzasadnione, to co do zasady LAWP takie zmiany dopuszcza.

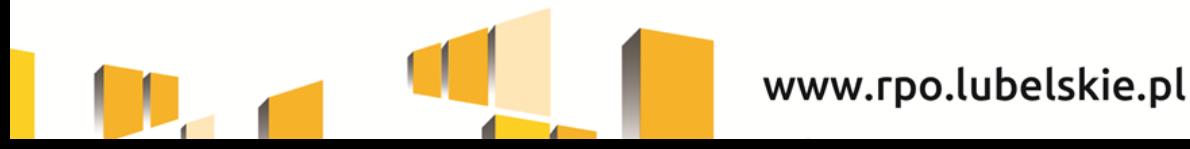

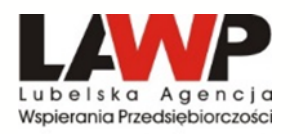

## Jeżeli kosztorys/przedmiar/obmiar będzie stanowił załącznik do ogłoszenia zamieszczonego na BK, to wówczas należy załączyć dokument zawierający zmiany, na które Beneficjent otrzymał zgodę. Również zapytanie ofertowe należy sporządzić zgodnie z zaakceptowanymi zmianami.

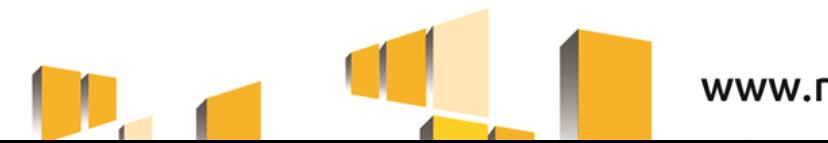

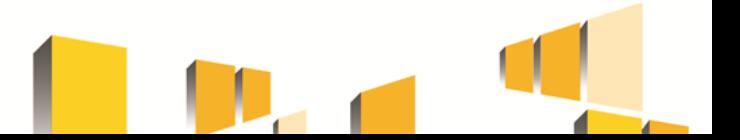

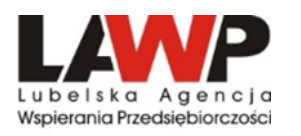

#### **PRZYKŁAD nr 2**

W projekcie zaplanowana została dostawa instalacji fotowoltaicznej o mocy co najmniej 39,78 kWp (117 szt. modułów o mocy jednostkowej 340 Wp). W wybranej ofercie zaproponowano moduły o mocy jednostkowej 375 Wp. Oferent obliczył, że jeśli zastosuje 107 szt. modułów, moc instalacji wyniesie 40,12 kWp,

Wówczas warunek mocy całkowitej zostanie spełniony.

Jednakże beneficjent dysponuje przyłączem energetycznym o mocy 40 kW, więc instalacja PV nie może dysponować mocą większą niż 40 kW, ponieważ konieczne byłoby zwiększenie mocy przyłączeniowej, co wiąże się z dodatkowymi kosztami.

Bez zmiany mocy przyłączeniowej PGE nie odbierze nadwyżki zainstalowanej mocy.

Jeżeli oferent zastosuje jeden moduł mniej, czyli 106 szt., wówczas moc całkowita instalacji wyniesie 39,75 kWp, a więc mniej o 0,03 kWp.

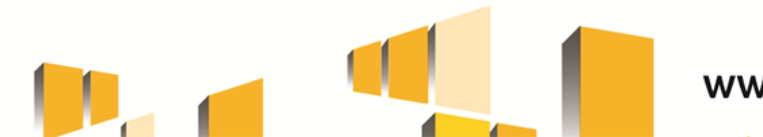

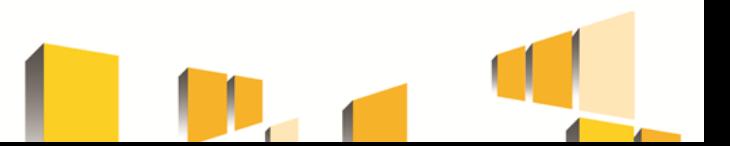

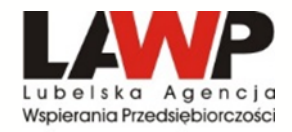

#### **PRZYKŁAD nr 3**

Zapisy z wniosku o dofinansowanie:

Moc ogniwa: 320 Wp Moc instalacji: 35,20 kW 35200 W / 320 Wp = 110 szt. ogniw

Brak dostępności określonej we wniosku o dofinansowanie mocy ogniwa

Brak możliwości osiągnięcia zaplanowanej we wniosku o dofinansowanie mocy instalacji, ponieważ:

35200 W / 335 Wp = 105,0746 szt. 106 szt. x 335 Wp = 35510 W  $\rightarrow$  35,51 kW

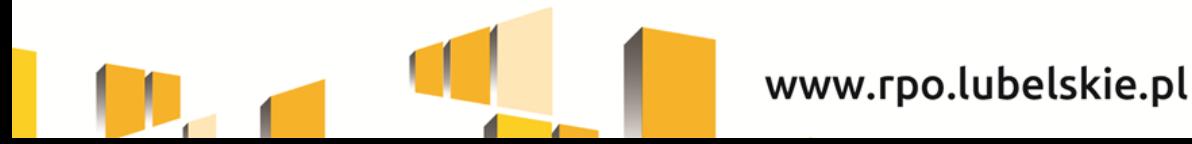

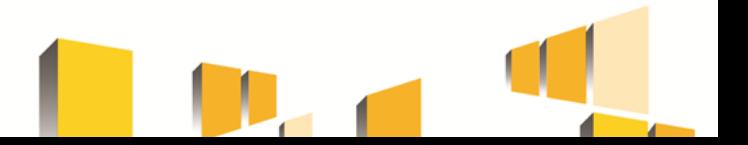

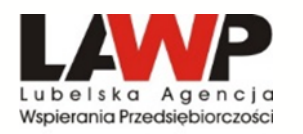

### **Wnioski dla przykładu nr 3**

Dopuszczalne jest wykonanie instalacji o lepszych parametrach/mocy, przy niezmienionej kwocie dofinansowania.

W przypadku wykonania instalacji o mocy przewyższającej moc przyłączeniową z umowy z PGE należy przeanalizować czy zachodzi konieczność aktualizacji ww. umowy w zakresie mocy przyłączeniowej.

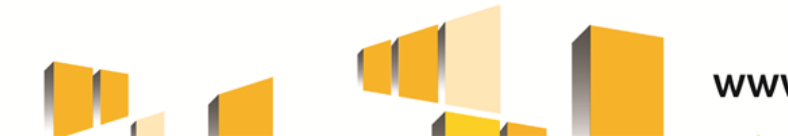

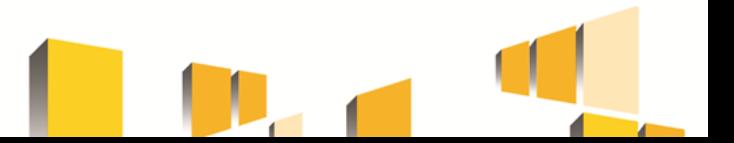

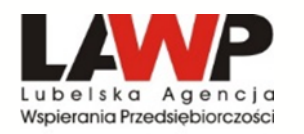

## **Wnioski o wprowadzenie zmian po zamieszczeniu ogłoszenia na bazie konkurencyjności**

- 1. Wprowadzenie zmian w zapytaniu ofertowym i wydłużenie terminu na złożenie oferty odpowiednio do rangi wprowadzonych zmian
- 2. Zbyt skomplikowane zmiany zapytania ofertowego anulowanie postępowania

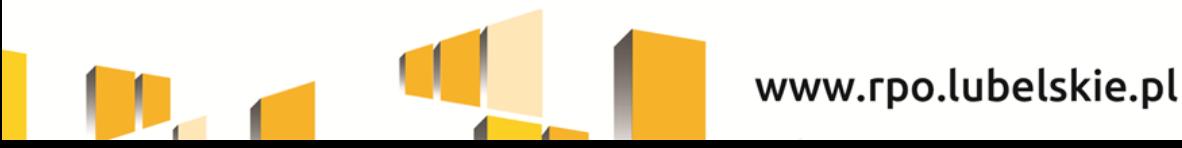

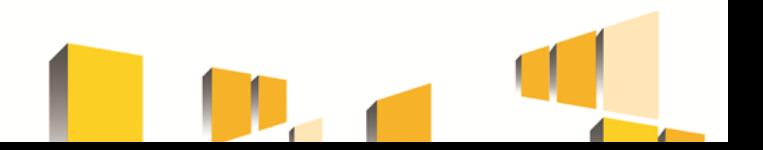

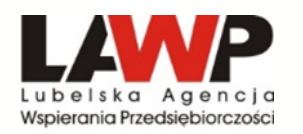

## **Po dokonaniu wyboru dostawcy/wykonawcy i zrealizowaniu inwestycji**

Jeżeli Beneficjent na wcześniejszych etapach realizacji inwestycji nie poinformuje LAWP o planowanych zmianach, a jednocześnie zorientuje się, że wybrana przez niego oferta nie jest zgodna z treścią zapytania ofertowego, składa wniosek o płatność wraz z niezbędnymi załącznikami i czeka na decyzję LAWP i na szczegółową kwalifikację wydatków przeprowadzoną podczas weryfikacji wniosku o płatność.

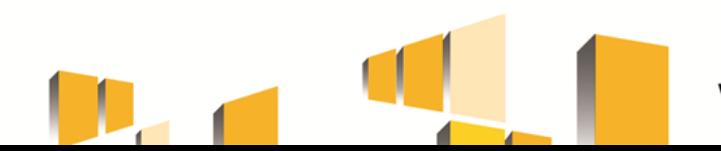

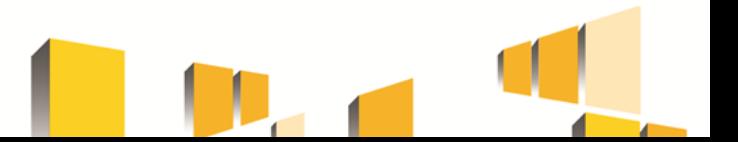

![](_page_11_Picture_0.jpeg)

## **Przypomnienie**

Na mocy Ustawy Prawo Budowlane od dnia 19.09.2020 r. w przypadku instalacji PV, których nominalna moc jest większa 6,5 kWp niezbędne jest:

- **uzgodnienie projektu z rzeczoznawcą do spraw zabezpieczeń przeciwpożarowych**,
- **powiadomienie miejscowej Straży Pożarnej o uruchomieniu instalacji fotowoltaicznej**.

Powyższe zgłoszenie weryfikowane jest podczas kontroli na zakończenie realizacji projektu.

![](_page_11_Picture_6.jpeg)

![](_page_11_Picture_8.jpeg)

![](_page_12_Picture_0.jpeg)

# Najczęściej popełniane błędy podczas rozliczania projektów

![](_page_12_Picture_2.jpeg)

![](_page_12_Picture_4.jpeg)

![](_page_13_Picture_0.jpeg)

#### **Błędy w formularzu WNP:**

- 1. Brak oznaczenia rodzaju wniosku przy wnioskach o płatność końcową.
- 2. Brak wszystkich dat zapłaty należy wykazać wszystkie daty zapłaty w przypadku kilku płatności lub wskazać przedział dat, w jakich dokonano płatności.
- 3. Błędna nazwa kosztu nazwa winna być zgodna z dokumentem księgowym.
- 4. Kategoria kosztu wskazana w opisie II strony dokumentu księgowego niezgodna z harmonogramem rzeczowo-finansowym (tj. z wnioskiem o dofinansowanie).
- 5. Błędnie wskazanie VAT VAT winien być wykazany wyłącznie w przypadku jego kwalifikowalności.
- 6. Brak wypełnionych limitów/ Brak dodatkowego limitu w przypadku kosztu nieruchomości oraz materiały i roboty budowlane.
- 7. Błędne wartości wskaźników (niezgodne z metodologią określoną we wniosku o dofinansowanie).
- 8. Adres przechowywania dokumentacji niezgodny z adresem w umowie o dofinansowanie.
- 9. Nieprawidłowo wypełniona tabela *Źródła finansowania*.
- 10. Nieprawidłowo wypełniona tabela *Rozliczenie zaliczek*.

![](_page_13_Picture_12.jpeg)

![](_page_14_Picture_0.jpeg)

#### **Błędy w dokumentacji:**

- 1. Brak aktualizacji dokumentacji po wprowadzonych zmianach zmiany np. zakresu robót budowlanych wymagają sporządzenia kosztorysu zamiennego lub nowego (w zależności od wielkości zmiany).
- 2. W przypadku, gdy postępowanie nie było przedmiotem kontroli LAWP brak kompletnej dokumentacji niezbędnej do zweryfikowania prawidłowości wyboru wykonawcy – zapytanie ofertowe, potwierdzenia złożenia ofert (droga mailową lub osobiście), oferty wraz z załącznikami, umowa z wykonawcą oraz aneksy, o ile zostały zawarte, protokół z postępowania.
- 3. Brak kompletnej dokumentacji niezbędnej do zweryfikowania kwalifikowalności poniesionego wydatku – faktury proforma/zamówienia, na podstawie których zapłacono bądź wystawiono dowód księgowy, protokoły odbioru.
- 4. Brak opisów dokumentów księgowych wraz z logotypami zgodnie ze wzorem na stronie [www.rpo.lubelskie.pl](http://www.rpo.lubelskie.pl/) (dot. wydatków kwalifikowalnych i niekwalifikowalnych).
- 5. Brak oświadczeń Beneficjenta zgodnie ze wzorem na stronie [www.rpo.lubelskie.pl](http://www.rpo.lubelskie.pl/). Należy pamiętać, iż polityki horyzontalne opisane są w Biznes Planie (załącznik do wniosku o dofinansowanie).
- 6. Brak raportów z przebiegu badań przemysłowych lub eksperymentalnych prac rozwojowych (Działanie 1.2).

![](_page_14_Picture_8.jpeg)

![](_page_14_Picture_10.jpeg)

![](_page_15_Picture_0.jpeg)

#### **Błędy w dokumentacji (c.d.):**

- 7. Błędne nazwy (lub ich brak) załączników dołączonych do wniosku o płatność. Należy przyporządkować dokumenty do konkretnego wydatku np. Umowa na skaner/faktura skaner/protokół skaner.
- 8. Brak pism przewodnich, zarówno w 1 wersji, jak i korektach.
- 9. W protokołach odbioru brak informacji o **numerze seryjnym** maszyny/urządzenia lub **numeru licencji oprogramowania** pozwalającego na zidentyfikowanie konkretnego egzemplarza urządzenia i przypisanie go do konkretnego protokołu odbioru i faktury (ważne gdy na fakturze brak takich danych).
- 10. Brak tłumaczenia dokumentów wystawionych w języku obcym przez tłumacza przysięgłego (dot. m.in. faktur wystawionych w języku obcym).
- 11. Brak potwierdzeń zapłaty za faktury polecenie/zlecenie przelewu nie stanowi ważnego dokumentu. Na dokumencie potwierdzającym dokonanie płatności musi być klauzula, że jest wygenerowany elektronicznie, na podstawie art. 7 Ustawy prawo bankowe, oraz że nie wymaga podpisu ani stempla lub dokument musi być potwierdzony przez bank (tj. pieczęć bankowa wraz z podpisem osoby upoważnionej).

![](_page_15_Picture_7.jpeg)

![](_page_15_Picture_9.jpeg)

![](_page_16_Picture_0.jpeg)

# Zamówienia publiczne w projektach współfinansowanych ze środków UE oraz konsekwencje naruszenia procedur

![](_page_16_Picture_2.jpeg)

![](_page_16_Picture_4.jpeg)

![](_page_17_Picture_0.jpeg)

#### **Udzielanie zamówień w ramach projektów dokonywane jest w oparciu o :**

- $\triangleright$  Zapisy Wniosku o dofinansowanie
- Umowę o dofinansowanie projektu

Wytyczne

#### **UWAGA!**

**Od 1 stycznia 2021 r. obowiązują zmienione**  *Wytyczne w zakresie kwalifikowalności wydatków w ramach Europejskiego Funduszu Rozwoju Regionalnego, Europejskiego Funduszu Społecznego oraz Funduszu Spójności na lata 2014-2020*

![](_page_17_Picture_7.jpeg)

Minister Finansów,

Funduszy i Polityki Regionalnej

Wytyczne w zakresie kwalifikowalności wydatków w ramach Europejskiego Funduszu Rozwoju Regionalnego, Europejskiego Funduszu Społecznego oraz Funduszu Spójności na lata 2014-2020

Zatwierdzam / Zatwierdzam z upoważnienia

Tadeusz Kościński

Minister Finansów, Funduszy i Polityki Regionalnej (zatwierdzono elektronicznie)

Warszawa, 21 grudnia 2020 r.

![](_page_17_Picture_15.jpeg)

![](_page_17_Picture_17.jpeg)

![](_page_18_Picture_0.jpeg)

### Podręcznik

## *"Zamówienia udzielane w ramach projektów. Podręcznik wnioskodawcy i beneficjenta programów polityki spójności 2014–2020" wydany przez Ministerstwo Inwestycji i Rozwoju*

*(aktualizacja z 26.03.2021 r.)*

[https://www.funduszeeuropejskie.gov.pl/media/99885/podrecznika\\_wnioskodawcy\\_zamowienia\\_](https://www.funduszeeuropejskie.gov.pl/media/99885/podrecznika_wnioskodawcy_zamowienia_udzielane_w_ramach_projektow.pdf) udzielane w ramach projektow.pdf

![](_page_18_Picture_5.jpeg)

![](_page_18_Picture_6.jpeg)

![](_page_19_Picture_0.jpeg)

![](_page_19_Figure_1.jpeg)

![](_page_19_Picture_2.jpeg)

![](_page_20_Picture_0.jpeg)

# **Zasada konkurencyjności**

**(zamówienia powyżej 50 tys. PLN netto)**

**Bez względu na to, czy realizacja projektu rozpoczęła się przed podpisaniem umowy o dofinansowanie, czy po podpisaniu umowy o dofinansowanie, zapytanie należy zamieścić w Bazie Konkurencyjności**

**<https://bazakonkurencyjnosci.funduszeeuropejskie.gov.pl/>**

![](_page_20_Picture_26.jpeg)

![](_page_21_Picture_0.jpeg)

# **Zasada konkurencyjności**

#### **(zamówienia powyżej 50 tys. PLN netto)**

#### **Warunki spełnienia zasady konkurencyjności:**

- Upublicznienie zapytania ofertowego,
- Wybór najkorzystniejszej oferty zgodnej z opisem przedmiotu zamówienia, złożonej przez wykonawcę spełniającego warunki udziału w postępowaniu w oparciu o ustalone w zapytaniu kryteria oceny ofert.

Ponadto, dla zamówień realizowanych zgodnie z zasadą konkurencyjności wymagane jest:

- udokumentowanie wyboru wykonawcy odpowiednim protokołem z postępowania,
- zawarcie pisemnej umowy z wykonawcą,
- upublicznienie wyników postępowania.

![](_page_21_Picture_10.jpeg)

![](_page_21_Picture_12.jpeg)

![](_page_22_Picture_0.jpeg)

- *nie mniej niż 7 dni*  w przypadku dostaw i usług;
- *nie mniej niż 14 dni*  w przypadku robót budowlanych praz w przypadku zamówień sektorowych o wartości niższej niż kwota określona w przepisach wydanych na podstawie art. 3 Pzp;
- *nie mniej niż 30 dni*  w przypadku zamówień o wartości szacunkowej równej lub przekraczającej kwoty określone w przepisach wydanych na podstawie art. 3 Pzp.

Bieg terminu rozpoczyna się w dniu następującym po dniu upublicznienia zapytania ofertowego, a kończy się z upływem ostatniego dnia.

**Jeżeli koniec terminu przypada na sobotę lub dzień ustawowo wolny od pracy, termin upływa dnia następnego po dniu lub dniach wolnych od pracy.**

**Nie jest dopuszczalne ustalenie terminów krótszych, np. poprzez wskazanie, że oferty można składać tylko osobiście w godzinach pracy przedsiębiorstwa np. do godz. 16:00 ostatniego dnia składania ofert.**

![](_page_22_Picture_8.jpeg)

![](_page_22_Picture_10.jpeg)

![](_page_23_Picture_0.jpeg)

## **Zasady udzielania zamówień – skutki ich nieprzestrzegania**

Wybrane zagadnienia określone w *Rozporządzeniu MR w sprawie warunków obniżania korekt finansowych oraz wydatków poniesionych nieprawidłowo związanych z udzielaniem zamówień* 

### *UWAGA!!! (aktualnie od 04.08.2020 r. obowiązuje Rozporządzenia Ministra Funduszy i Polityki Regionalnej z dn. 22.06.2020 r. zmieniające rozporządzenie w sprawie warunków obniżania wartości korekt finansowych oraz wydatków poniesionych nieprawidłowo związanych z udzieleniem zamówień, Dz. U. 1264)*

W przypadku stwierdzenia nieprawidłowości, dla której w załączniku do Rozporządzenia nie określono stawki procentowej, stosuje się stawkę procentową odpowiadającą najbliżej rodzajowo kategorii nieprawidłowości indywidualnych.

![](_page_23_Picture_5.jpeg)

![](_page_23_Picture_7.jpeg)

![](_page_24_Picture_0.jpeg)

#### **Przykłady naruszeń** *Zasady konkurencyjności***:**

- 1. Dzielenie zamówienia na części lub zaniżanie wartości zamówienia w celu unikania zastosowania zasady konkurencyjności w ramach projektu.
- 2. Brak upublicznienia zapytania w bazie konkurencyjności.
- 3. Wybór oferty, która nie odpowiada przedmiotowi zamówienia.
- 4. Przedmiot zamówienia opisany w sposób niejednoznaczny (nieprecyzyjny) oraz bez nazw i kodów określonych we Wspólnym Słowniku Zamówień.
- 5. Wskazywanie nazw własnych kupowanych środków trwałych, oprogramowania lub nazw producentów.
- 6. Udzielenie zamówienia podmiotowi powiązanemu kapitałowo lub osobowo z beneficjentem.
- 7. Określenie kryteriów oceny ofert w sposób, który utrudnia uczciwą konkurencję oraz nie zapewnia równego traktowania wykonawców.
- 8. Ustalenie krótszych terminów składania ofert.
- 9. Modyfikacja treści zapytania ofertowego po upływie terminu składania ofert.
- 10. Niedozwolona zmiana umowy z wykonawcą dokonanie istotnej zmiany umowy w stosunku do treści oferty, na podstawie której dokonano wyboru wykonawcy.
- 11. Brak pisemnej umowy z wybranym dostawcą/wykonawcą.

![](_page_25_Picture_0.jpeg)

## **Taryfikator korekt finansowych (***aktualnie obowiązujący)*

*Rozporządzenia Ministra Funduszy i Polityki Regionalnej z dn. 22.06.2020 r. zmieniające rozporządzenie w sprawie warunków obniżania wartości korekt finansowych oraz wydatków poniesionych nieprawidłowo związanych z udzieleniem zamówień, Dz. U. 1264)*

 $\Box$  Kategoria I – Ogłoszenie o zamówieniu i specyfikacje istotnych

warunków zamówienia

- $\Box$  Kategoria II Kwalifikacja oferentów i ocena ofert
- $\Box$  Kategoria III Realizacja zamówienia

![](_page_25_Picture_7.jpeg)

![](_page_26_Picture_0.jpeg)

## **Przykładowe stawki korekt finansowych wg taryfikatora**

 **(***Rozporządzenia Ministra Funduszy i Polityki Regionalnej z dn. 22.06.2020 r.)*

#### Kategoria I – Ogłoszenie o zamówieniu i specyfikacje istotnych warunków zamówienia

*Nieopublikowanie ogłoszenia o zamówieniu*

 Korekta: 100% nieopublikowanie ogłoszenia zgodnie z odpowiednimi przepisami (Baza Konkurencyjności) lub 25% opublikowanie ogłoszenia za pomocą innych odpowiednich środków

 *Nieprzestrzeganie terminów składania ofert lub brak przedłużenia składania ofert w przypadku wprowadzenia istotnych zmian w dokumentacji zamówienia*

 Korekta: 100% (skrócenie o co najmniej 85% lub termin nie jest dłuższy niż 5 dni); 25% (skrócenie o co najmniej 50% ale nie mniej niż 85%) lub 10% (skrócenie o co najmniej 30% ale o mniej niż 50% lub gdy wprowadzono istotne zmiany w dokumentach i nie przedłużono terminu składania ofert), 5% (skrócenie terminu o mniej niż 30%).

![](_page_26_Picture_8.jpeg)

![](_page_26_Picture_10.jpeg)

![](_page_27_Picture_0.jpeg)

 *Nieopublikowanie w ogłoszeniu kryteriów kwalifikacji lub kryteriów udzielenia zamówienia lub warunków realizacji zamówienia*

Korekta: 25% (brak w ogłoszeniu kryteriów kwalifikacji lub kryteriów udzielenia zamówienia i ich wagi) lub 10% (brak warunków realizacji zamówienia lub specyfikacji technicznej; brak wystarczająco dokładnego opisu kryteriów udzielania zamówienia oraz ich wagi; nie przekazanie oferentom lub nie opublikowanie wyjaśnień/dodatkowych informacji dot. kryteriów)

 *Zastosowanie kryteriów wykluczenia, kwalifikacji udzielenie zamówienia lub warunków realizacji zamówienia lub specyfikacji technicznej, które są dyskryminacyjne …* inne niż nieuzasadnione preferencje krajowe, regionalne lub lokalne

Korekta: 25%, 10%, 5%

- *Niewystarczająca lub nieprecyzyjna definicja przedmiotu zamówienia*  Korekta: 10%
- *Nieuzasadnione ograniczenie podwykonawstwa* Korekta 5%

![](_page_27_Picture_7.jpeg)

![](_page_28_Picture_0.jpeg)

## **Przykładowe stawki korekt finansowych wg taryfikatora (c.d.)**

#### Kategoria II – Kwalifikacja oferentów i ocena ofert

 *Ocena ofert na podstawie kryteriów udzielenia zamówienia różniących się od kryteriów określonych w ogłoszeniu o zamówieniu lub specyfikacji istotnych warunków zamówienia lub ocena na podstawie dodatkowych kryteriów udzielenia zamówienia, których nie opublikowano*

Korekta: 10% lub 25%

*Niewystarczająca ścieżka audytu na potrzeby udzielenia zamówienia*

Korekta: 25% gdy dokumentacja jest niewystarczająca lub 100% w przypadku odmowy dostępu do dokumentacji

 *Konflikt interesów wpływający na wynik postępowania o udzielenie zamówienia*

Korekta: 100%

![](_page_28_Picture_9.jpeg)

![](_page_29_Picture_0.jpeg)

## **Przykładowe stawki korekt finansowych wg taryfikatora (c.d.)**

#### Kategoria III – Realizacja zamówienia

 *Modyfikacje elementów zamówienia określonych w ogłoszeniu o zamówieniu lub SIWZ niezgodne z przepisami dyrektyw oraz właściwych przepisów krajowych*

(W umowie wprowadzono modyfikacje, w tym ograniczenie zakresu zamówienia. Wprowadzenie istotnej modyfikacji elementów zamówienia, m.in. cena, charakter robót, warunki płatności, stosowane materiały, jeżeli powoduje ona, że realizowane zamówienia różni się zasadniczo charakterem od pierwotnego zamówienia.

Korekta: 25% wartości pierwotnego zamówienia oraz nowych prac budowlanych/dostaw/usług (jeśli wynikają z modyfikacji)

![](_page_29_Picture_6.jpeg)

![](_page_30_Picture_0.jpeg)

## **Zasady przygotowania wniosku o zaliczkę i rozliczenia zaliczki**

![](_page_30_Picture_2.jpeg)

![](_page_31_Figure_0.jpeg)

![](_page_31_Picture_1.jpeg)

![](_page_32_Picture_0.jpeg)

## Zasady udzielania zaliczki § 23a Umowy o dofinansowanie Projektu

- Na podstawie jednego wniosku o zaliczkę Beneficjent może wnioskować maksymalnie o 50% wartości dofinansowania,
- Łączna wysokość udzielonych Beneficjentowi w ramach danego projektu zaliczek nie może przekroczyć 70% całkowitej kwoty dofinansowania.
- · Ostatnia płatność musi być wypłacona w formie refundacji<br>i stanowić nie mniej niż 20 % wartości dofinansowania.
- Płatności zaliczkowe przekazywane są Beneficjentowi w jednej lub kilku transzach na podstawie prawidłowo sporządzonego wniosku o płatność zaliczkową, który został zatwierdzony przez LAWP.

![](_page_32_Picture_6.jpeg)

![](_page_32_Picture_8.jpeg)

![](_page_33_Picture_0.jpeg)

## Zasady udzielania zaliczki § 23a Umowy o dofinansowanie Projektu

- zaliczki musi wynikać • Kwota z zaakceptowanego harmonogramu płatności.
- · Kwota zaliczki musi wynikać z realnie planowanych przez Beneficjenta wydatków kwalifikowalnych w ramach Projektu.
- · Beneficjent ma obowiązek wskazania we wniosku o płatność zaliczkową na jaki wydatek z wniosku o dofinansowanie przeznaczona jest wnioskowana kwota zaliczki i w jakiej wysokości mają zostać wydatkowane środki pochodzące z zaliczki.
- Dofinansowanie w formie zaliczki przekazywane jest na wyodrębniony rachunek bankowy wskazany w Umowie o dofinansowanie.

![](_page_33_Picture_6.jpeg)

![](_page_33_Picture_8.jpeg)

![](_page_34_Picture_0.jpeg)

*Zasady udzielania zaliczki*  **§ 23a** *Umowy o dofinansowanie Projektu* 

- Beneficjent zobligowany jest do wykorzystywania wyodrębnionego rachunku bankowego wyłącznie w celu rozliczania zaliczki.
- W przypadku zmiany rachunku bankowego Beneficjent zobowiązany jest niezwłocznie powiadomić LAWP i podpisać stosowny aneks do Umowy. Beneficjent dokonujący zmiany rachunku zobowiązany jest przedłożyć LAWP stosowne zaświadczenie z Banku potwierdzające, że jest właścicielem nowego rachunku bankowego.

![](_page_34_Picture_4.jpeg)

![](_page_35_Picture_0.jpeg)

## Zasady udzielania zaliczki § 23a Umowy o dofinansowanie Projektu

- Beneficjent może ubiegać się o zaliczkę raz na 3 miesiące,
- Otrzymana zaliczka musi zostać rozliczona w terminie 60  $\bullet$ dni od daty wpływu zaliczki na konto Beneficjenta,
- kolejna transza zaliczki może zostać wypłacona po rozliczeniu 100 % otrzymanej zaliczki,
- Wypłata kolejnej transzy zaliczki uzależniona jest od wyników realizacji projektu,
- · LAWP uprawniona jest do odmowy udzielenia kolejnej transzy zaliczki,

![](_page_36_Picture_0.jpeg)

## **ZAŁĄCZNIKI WYMAGANE DO WNIOSKU O ZALICZKĘ**

- $\triangleright$  Zestawienie wydatków kwalifikowalnych, na podstawie których wyliczono wnioskowaną kwotę zaliczki wypełnione na wzorze LAWP dostępnym na stronie ww.rpo.lubelskie.pl (https://rpo.lubelskie.pl/rpo/wiadomosci/aktualnosci/skorzystaj-ze-wzorowdokumentow-niezbednych-przy-realizacji-projektu/)
- $\triangleright$  zaświadczenie z banku o braku obciążeń kont Beneficjenta wskazanych w Umowie o dofinansowanie (konta zaliczkowego oraz konta refundacyjnego), skutkujących zajęciem środków, wydane nie później niż 7 dni przed złożeniem wniosku o płatność zaliczkową;
- $\triangleright$  inne dokumenty potwierdzające i uzasadniające wysokość wnioskowanej zaliczki:

- $\triangleright$  umowa z wykonawcą/dostawcą,
- $\triangleright$  faktura/ faktura proforma.

![](_page_37_Picture_0.jpeg)

## *Warunki rozliczania zaliczki*

Warunkiem rozliczenia zaliczki jest:

- **1) złożenie** przez Beneficjenta do LAWP spełniającego wymogi formalne, merytoryczne i finansowe **wniosku o płatność wraz z załącznikami**:
	-
	- a) faktury lub inne dowody księgowe,<br>b) umowy z wykonawcami/dostawca b) umowy z wykonawcami/dostawcami tej części Projektu, której dotyczy zaliczka,
	-
	- c) dokumenty potwierdzające odbiór urządzeń, usług lub wykonanie prac,<br>d) w przypadku zakupu urządzeń, które nie zostały zamontowane protoko w przypadku zakupu urządzeń, które nie zostały zamontowane protokoły odbioru urządzeń lub przyjęcia materiałów, z podaniem miejsca ich składowania,
	- e) wyciągi bankowe lub inne równoważne dokumenty pochodzące z rachunku Beneficjenta, potwierdzające dokonanie zapłaty,
	- f) dokumentację dotyczącą postępowania z wyboru wykonawcy/dostawy (np. zapytanie ofertowe, oferty, protokół z postępowania)
	- g) inne dokumenty potwierdzające i uzasadniające prawidłową realizację Projektu.
	- 2) poświadczenie faktycznego i prawidłowego poniesienia wydatków oraz ich kwalifikowalności przez LAWP.

![](_page_37_Picture_12.jpeg)

![](_page_38_Picture_0.jpeg)

## *Warunki rozliczania zaliczki*

Rozliczenie zaliczki oznacza wykazanie przez Beneficjenta we wniosku o płatność rozliczającym zaliczkę wydatków kwalifikowalnych pozwalających na rozliczenie przekazanej transzy zaliczki w 100% lub zwrot otrzymanych w formie zaliczki środków.

Warunkiem otrzymania przez Beneficjenta dofinansowania w formie refundacji poniesionych wydatków, jest rozliczenie całości otrzymanej przez Beneficjenta kwoty zaliczki.

![](_page_38_Picture_4.jpeg)

![](_page_39_Picture_0.jpeg)

### ZASADY DOKONYWANIA PŁATNOŚCI **W RAMACH ZALICZKI**

- W przypadku płatności ze środków zaliczki Beneficjent zobowiązany jest do stosowania poniższych metod płatności:
- a) płatności wydatków kwalifikowalnych ze środków zaliczki w proporcji odpowiadającej udziałowi dofinansowania w wydatkach kwalifikowalnych, pozostała część wydatków kwalifikowalnych powinna zostać pokryta ze środków własnych Beneficjenta;
- b) zasilenia rachunku służącego przekazaniu środków zaliczki kwotą pokrycie wkładu własnego i pozwalającą  $na$ wydatków niekwalifikowalnych (np. opłat za przelewy, za prowadzenie rachunku). Zasilenie takie powinno nastąpić najpóźniej w dzień dokonania płatności<br>ze środków zaliczki i dokładnie w kwocie pozwalającej na pokrycie wkładu własnego i wydatków niekwalifikowalnych

![](_page_39_Picture_5.jpeg)

![](_page_40_Picture_0.jpeg)

## **ROZLICZENIE ZALICZKI**

- ≻ Beneficjent składa wniosek o płatność, w którym zaznacza, iż jest to wniosek rozliczający zaliczkę w terminie wskazanym<br>w Umowie o dofinansowanie (60 dni od daty otrzymania zaliczki)
- > Do rozliczenia zaliczki Beneficjent może przedstawić jedynie<br>wydatki faktycznie poniesione i opłacone w całości, które zostały<br>ujęte w Zestawieniu wydatków kwalifikowalnych... stanowiącym załącznik do wniosku o zaliczkę.
- > W przypadku, gdy rachunek bankowy, na który została<br>przekazana zaliczka jest oprocentowany powstałe odsetki od przekazanej zaliczki nie stanowią dochodu Beneficjenta<br>i podlegają zwrotowi na rachunek wskazany przez LAWP. Do wniosku o płatność rozliczającego zaliczkę Beneficjent ma obowiązek dołączyć potwierdzenie zwrotu odsetek.

![](_page_40_Picture_5.jpeg)

![](_page_40_Picture_7.jpeg)

![](_page_41_Picture_0.jpeg)

## **ROZLICZENIE ZALICZKI**

- > W przypadku niewykorzystania całości lub części zaliczki Beneficjent<br>ma obowiązek zwrocić niewykorzystaną całość lub część zaliczki wraz<br>z odsetkami na rachunek bankowy wskazany przez LAWP. Beneficjent dołącza do wniosku o płatność potwierdzenie zwrotu niewykorzystanej<br>całości lub części zaliczki wraz z odsetkami. Zwrot ten powinien<br>nastąpić nie później niż w dniu złożenia wniosku o płatność.
- > W przypadku niezłożenia wniosku o płatność na kwotę podlegającą<br>rozliczeniu lub w terminie 14 dni od upływu terminu 60 dni,<br>od środków pozostałych do rozliczenia przekazanych w ramach zaliczki, nalicza się odsetki jak dla zaległości podatkowych, liczone od dnia<br>przekazania środków do dnia złożenia wniosku o płatność w systemie SL2014.
- Dokonując zwrotu środków na rachunek wskazany przez<br>Beneficjent w tytule przelewu zamieszcza informacje na temat: ➤ LAWP. 1) nazwy programu i numeru Projektu 2) roku, w jakim przekazane zostały środki, których dotyczy zwrot, 3) tytułu zwrotu.

![](_page_41_Picture_5.jpeg)

![](_page_42_Picture_0.jpeg)

## DZIĘKUJEMY ZA UWAGĘ

![](_page_42_Picture_2.jpeg)

![](_page_42_Picture_3.jpeg)

![](_page_42_Picture_4.jpeg)

![](_page_42_Picture_5.jpeg)

Unia Europejska Europejski Fundusz Rozwoju Regionalnego

![](_page_42_Picture_7.jpeg)

![](_page_42_Picture_8.jpeg)